### Overview of HydroLight-EcoLight

### Curtis Mobley

Vice President for Science and Senior Scientist Sequoia Scientific, Inc. Belleue, WA 98005 curtis.mobley@sequoiasci.com

> IOCCG Course Villefranche-sur-Mer, France July 2016

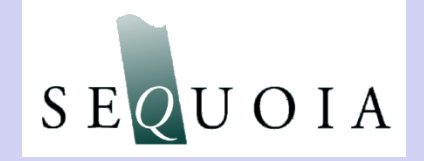

**DROLIGI** 

Copyright © 2016 by Curtis D. Mobley

### Hydrolight overview

- What is HydroLight? Physical model Computational model Use as a tool
- Software Package
- I'll do some example runs
- Install the code on your laptops, and you do runs during the next two labs

# The Radiative Transfer Equation (RTE)

One-dimensional, time-independent, scalar version. For derivation, see [www.oceanopticsbook.info/view/radiative\\_transfer\\_theory/deriving\\_the\\_radiative\\_transfer\\_equation](http://www.oceanopticsbook.info/view/radiative_transfer_theory/deriving_the_radiative_transfer_equation)

One-dimensional, time-independent, scalar version. For derivation, see  
\nwww.oceanopticsbook.info/view/radiative transfer theory/deriving the radiative transfer equation  
\n
$$
\cos\theta \frac{dL(z,\theta,\phi,\lambda)}{dz} = -[\underline{a(z,\lambda)} + \underline{b(z,\lambda)}] \underline{L(z,\theta,\phi,\lambda)}
$$
\n
$$
= \frac{2\pi \pi}{\sqrt{(\sum_{i=1}^{n} \sum_{j=1}^{n} \sum_{j=1}^{n}
$$

Given the IOPs  $a(z,\lambda)$ ,  $b(z,\lambda)$ , and  $\beta(z,\theta',\phi'\rightarrow\theta,\phi,\lambda)$ ; the internal sources  $S(z, \theta, \phi, \lambda)$ ; and boundary conditions at the airwater surface and the bottom, HydroLight solves for the radiance distribution  $L(z, \theta, \phi, \lambda)$ .  $\approx$ 

# The Radiative Transfer Equation (RTE)

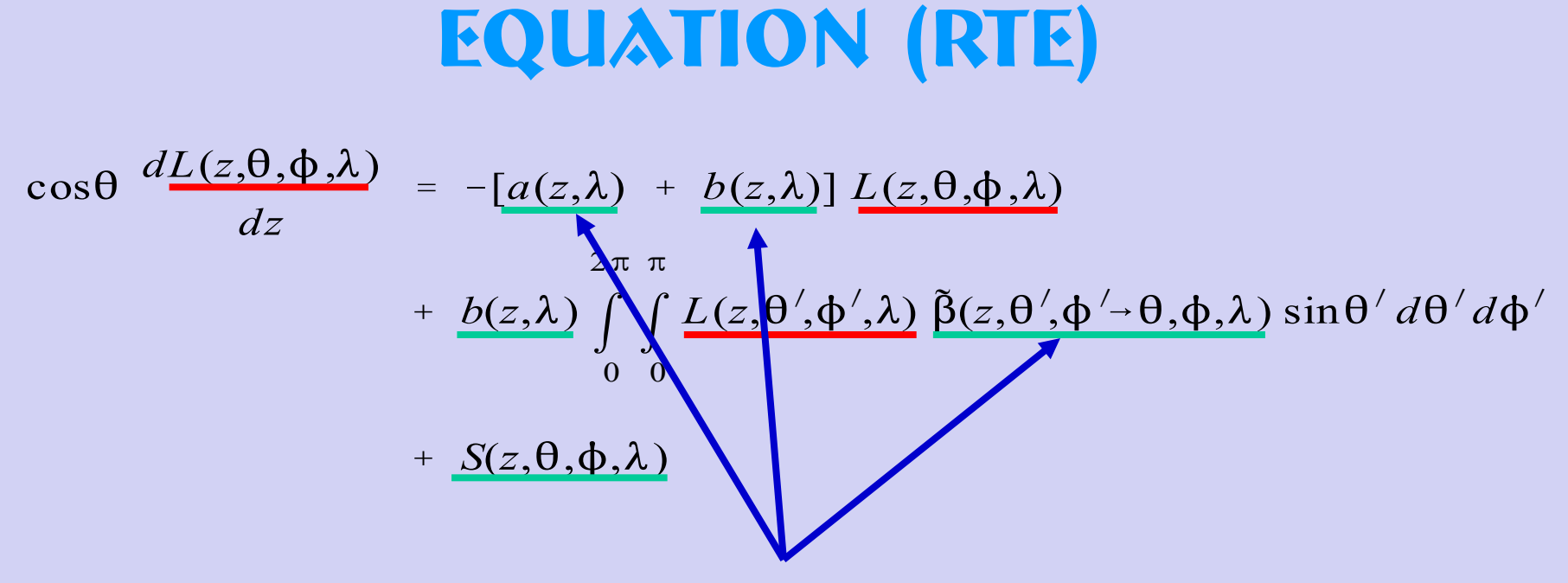

NOTE: The RTE has the TOTAL absorption and VSF. Only oceanographers (not photons) care how much of the total absorption and scattering is due to water, phytoplankton, CDOM, minerals, etc.

### **SOLVING THE RTE**

A unique solution of the RTE requires:

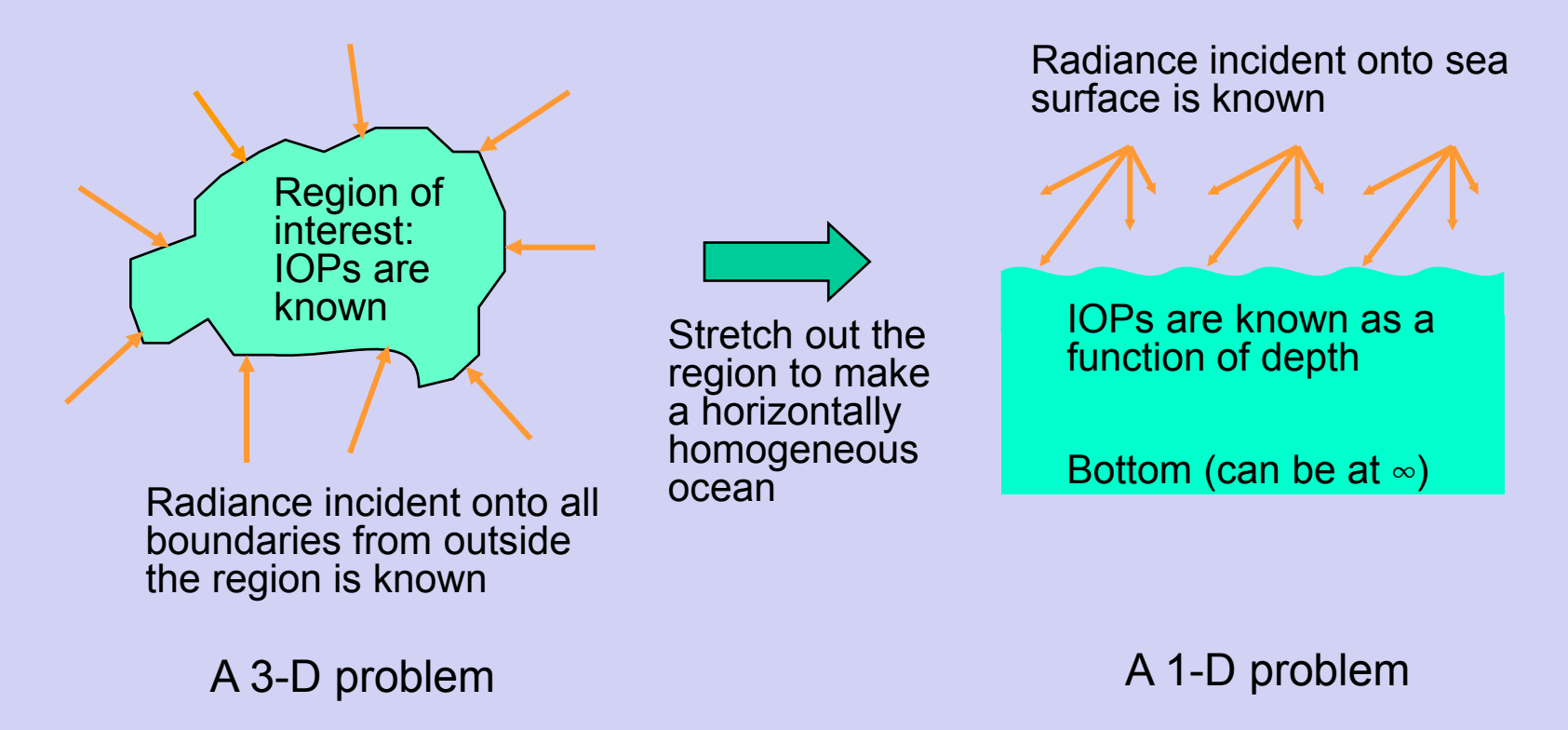

# Physical model

- time independent
- one spatial dimension (depth)
	- no restrictions on depth dependence of IOPs (not a "layered" model)
- no restriction on wavelength dependence from 300 to 1000 nm
- arbitrary sky radiance onto sea surface
- Cox-Munk air-water surface (parameterizes gravity & capillary waves via the wind speed)
- various bottom boundary options
- includes all orders of multiple scattering
- includes Raman scatter by water
- includes fluorescence by chlorophyll and CDOM
- includes internal sources (bioluminescing layers)
- polarization not included (the biggest inaccuracy in HydroLight: gives errors
- in computed radiances of up to  $~10\%$ ,  $~1\%$  in irradiances)
- whitecaps not included

(v. 5.3 allows for any wavelengths — IF you have the needed inputs)

### Computational model

**Discretization:** Average the RTE over directional "windows" (solid angle "quads")  $\Omega_{\textsf{\tiny UV}}$  and over wavelength bands  $\Delta\lambda_{\textsf{\tiny j}},$  and save output at a finite number of depths  $z_k$ 

$$
L(z, \theta, \phi, \lambda) \to L(k, u, v, j) = \frac{1}{\Delta \lambda_j \, \Delta \Omega_{uv}} \int_{\Delta \lambda_j} \int_{\Delta \Omega_{uv}} L(z_k, \theta, \phi, \lambda) \sin \theta \, d\theta \, d\phi \, d\lambda
$$

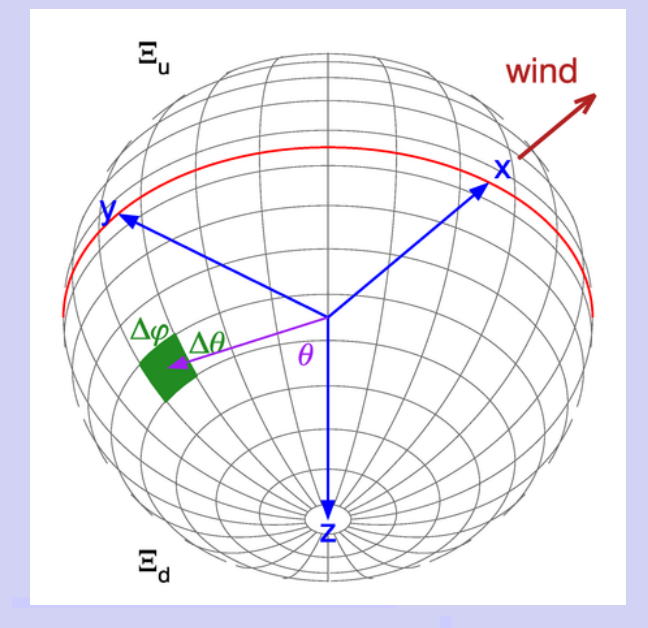

HydroLight computes the directionally averaged radiance within each quad, averaged over the wavelengths within each band. Note: the outputs are still spectral quantities, not quad- or band-integrated values.

Note: All numerical models must discretize continuous functions of depth, direction and wavelength to get a finite number of quantities to be computed.

### COMPUTATIONAL ADVANTAGES

- • **Run time linearly proportional to optical depth**
	- $\bullet$  Monte Carlo  $\infty$  exp(optical depth)
- • **Run time independent of IOP(z) profile; arbitrary depth resolution**
	- $\bullet$  **Discrete ordinates**  $\infty$  **number of homogeneous layers**
- • **Solution includes all orders of multiple scattering**
- • **User can/must specify all input** ▫ but defaults & examples are built in for everything
- • **Graphical user interface for input** ▫ not necessary, but makes it easy to define your input
- • **Simple analysis of output with printout, Excel, or IDL plots** ▫ So you can do even less thinking about your results

# USING HYDROLIGHT

• A **research** tool:

**Study the connections** between the various inputs and outputs of marine light fields in a **controlled environment.**

• An **analysis** tool:

**Characterize the ambient light field** for interpretation of empirical data.

• A **prediction** tool:

**Predict the optical environment** associated with a predicted set of biological and geological parameters.

#### •A **teaching** tool:

**Bring radiative transfer theory to the classroom** without needing to know advanced mathematics.

### FROM THE USERS' GUIDE

*…the HydroLight model per se is a radiative transfer model, not a model of oceanic optical properties. You, the user, must supply the inherent optical properties and boundary conditions to the HydroLight core code*.

HydroLight does not know the inherent optical properties, or the chlorophyll profile, or the depth, or anything else about the water body you are interested in. *You* must provide this information to HydroLight. The various IOP models, phase functions, chlorophyll data sets, ac-9 data sets, etc. that come with HydroLight are *examples* of how to provide IOP and other information to HydroLight. *You* will need to replace these example routines and data sets with your own, in order to simulate the water body of interest to you.

It is not idiot proof. Garbage in, garbage out.

### **SUITABLE INPUT**

### Clean up your data before giving it to H!

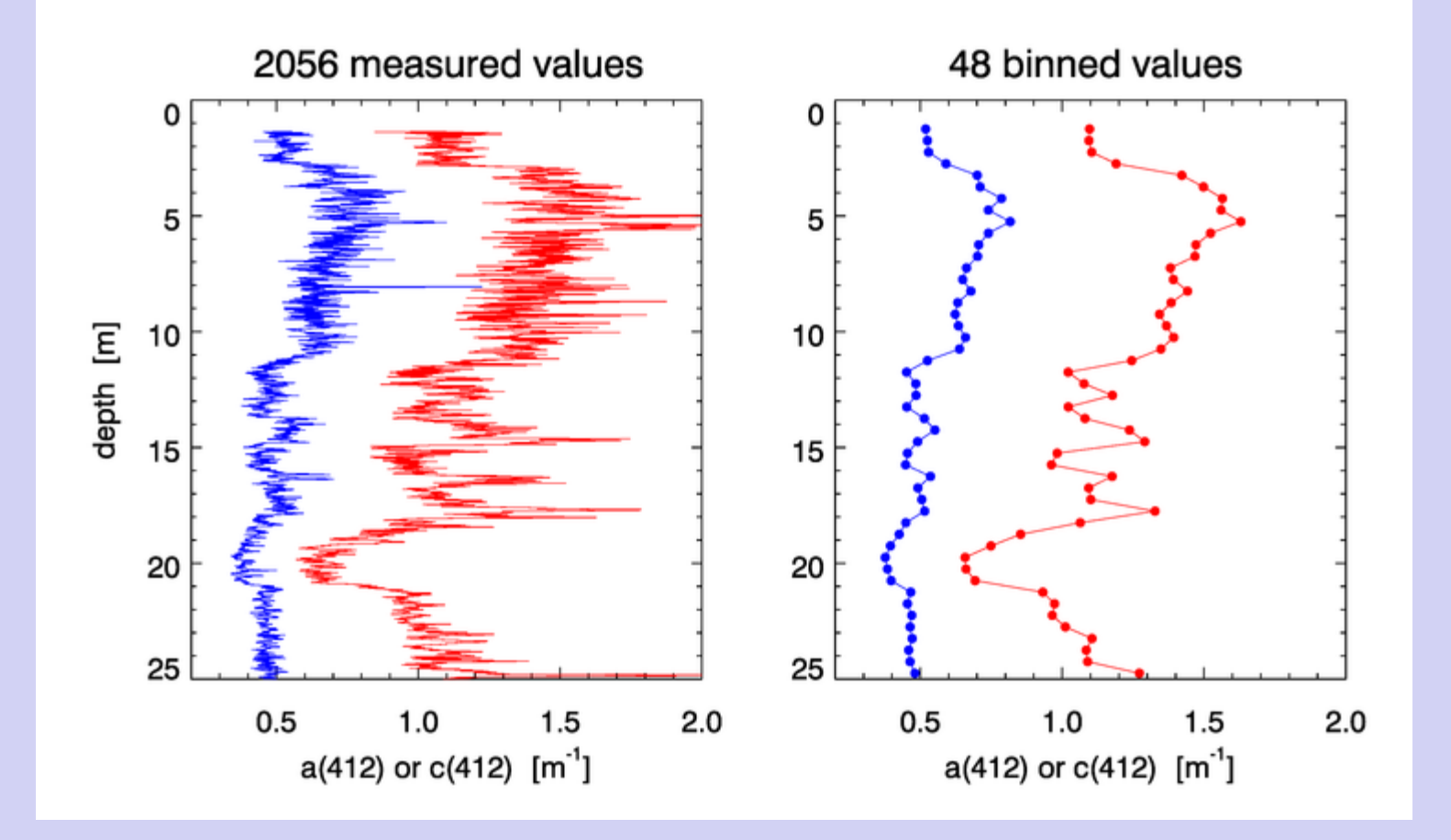

### ecolight Computational model

**Discretization:** Average the RTE over azimuthal angle  $\phi$  and over polar angle "bands" (solid angles)  $\Omega_{\sf u}$  and over wavelength bands Δλ<sub>j</sub>, and save output at a finite number of depths  $z_k$ 

$$
L(z, \theta, \phi, \lambda) \to L(k, u, j) = \frac{1}{\Delta \lambda_j 2\pi \, \Delta \Omega_u} \int_{\Delta \lambda_j} \int_0^{2\pi} \int_{\Delta \Omega_u} L(z_k, \theta, \phi, \lambda) \sin \theta \, d\theta \, d\phi \, d\lambda
$$

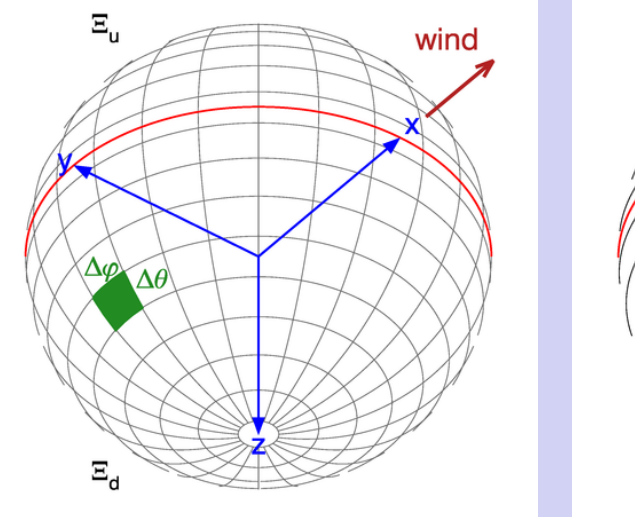

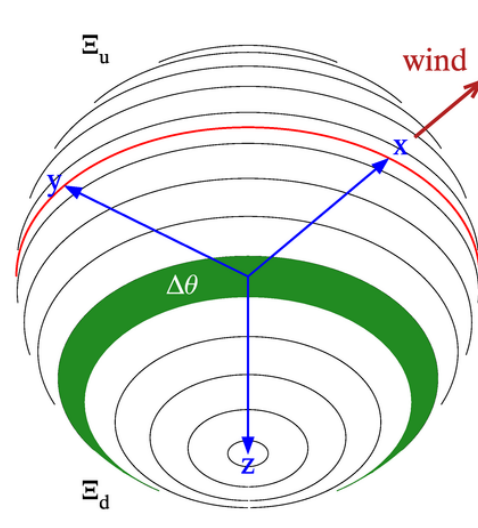

EcoLight computes the azimuthally averaged radiance within each solid angle band.

The irradiances and polar cap radiances are the same for H & E.

HydroLight quads EcoLight bands

### HydroLight vs ecolight

Run time  $\infty$  fixed overhead + number of quads or bands squared, so for  $N = 20 \theta$  bands and  $M = 24 \phi$  bands (10 deg x 15 deg angular resolution):

HL run time  $\propto$  FO + (*NM*)<sup>2</sup> = FO + (20\*24)<sup>2</sup> EL run time  $\infty$  FO +  $(N)^2 = (20)^2$ EL/HL = [FO +  $(20)^2$ ]/[FO +  $(20*24)^2$ ] ~ 1/100 so EL ~100 times faster (can be ~20 to 1000 times faster, depending on the problem and whether other speed optimizations are used)

The inputs to H & E are identical, and the computed irradiances, diffuse attenuation coefs, reflectances, etc. are almost identical (<1% difference due to numerical algorithms). Only H can output the directional structure of the radiance distribution.

### JOFTWARE PACKAGE

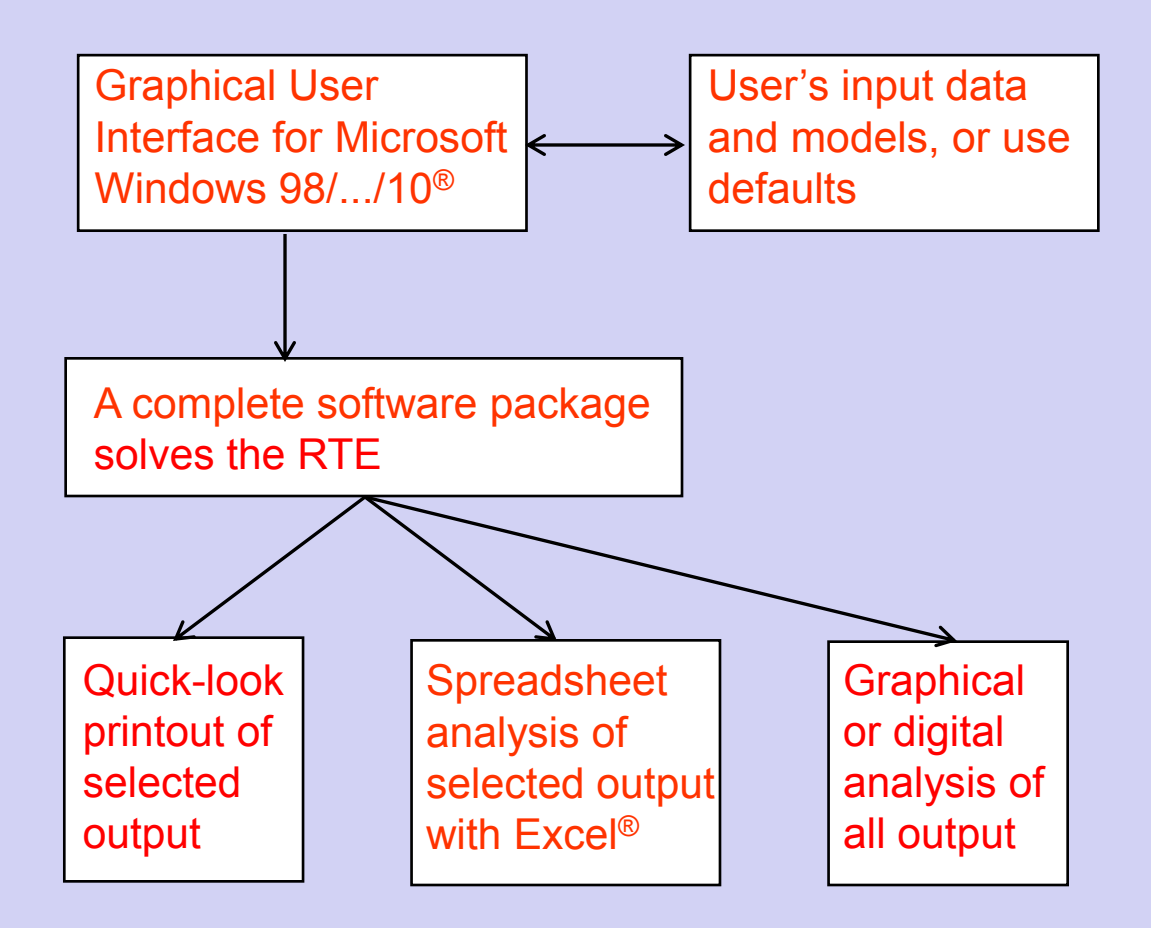

The current release is only for Microsoft Windows. John Hedley has developed Apple and Linux versions, which we would like to test on you.

### THE RULES OF THE GAME

I have received no funding for the development and continued improvement of HydroLight (see *HydroLight History*). Just as with instruments, it must pay its own way as a commercial product. HydroLight is a commercial product of Sequoia Scientific, Inc. and is copyrighted code. It is not in the public domain.

The code provided to students for this course is an executable version of HydroLight-EcoLight version 5.2. This code does not have all of the features of the full HE code and does not include the source code.

The code for this class will run for 500 executions or until 31 July 2016, whichever comes first.

### Sea Kayaking in SE Greenland, 2005

photo by Curtis Mobley